## **Accurate Portraits with Value**

## Using a Grid & Applying the Traditions of Dia de Los Muertos in your self portrait

### What is Value?

## **Value - The lightness or darkness of a color, gives object dimension.**

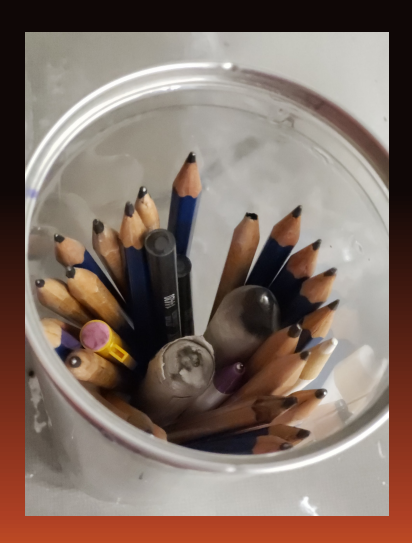

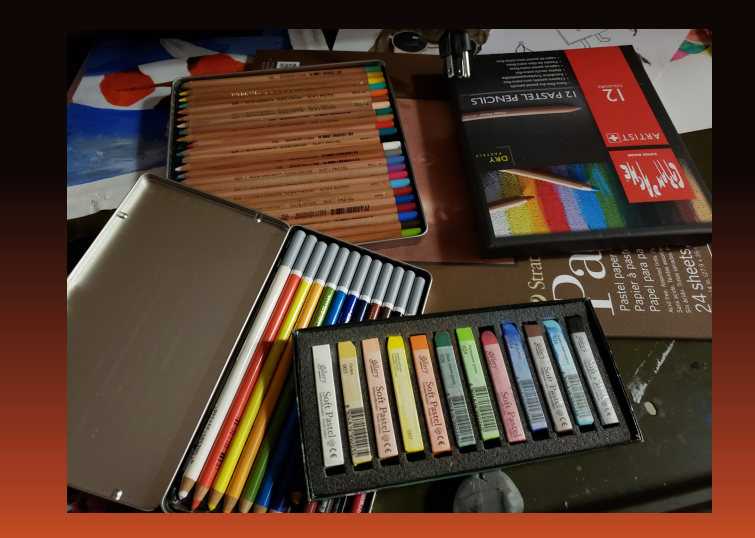

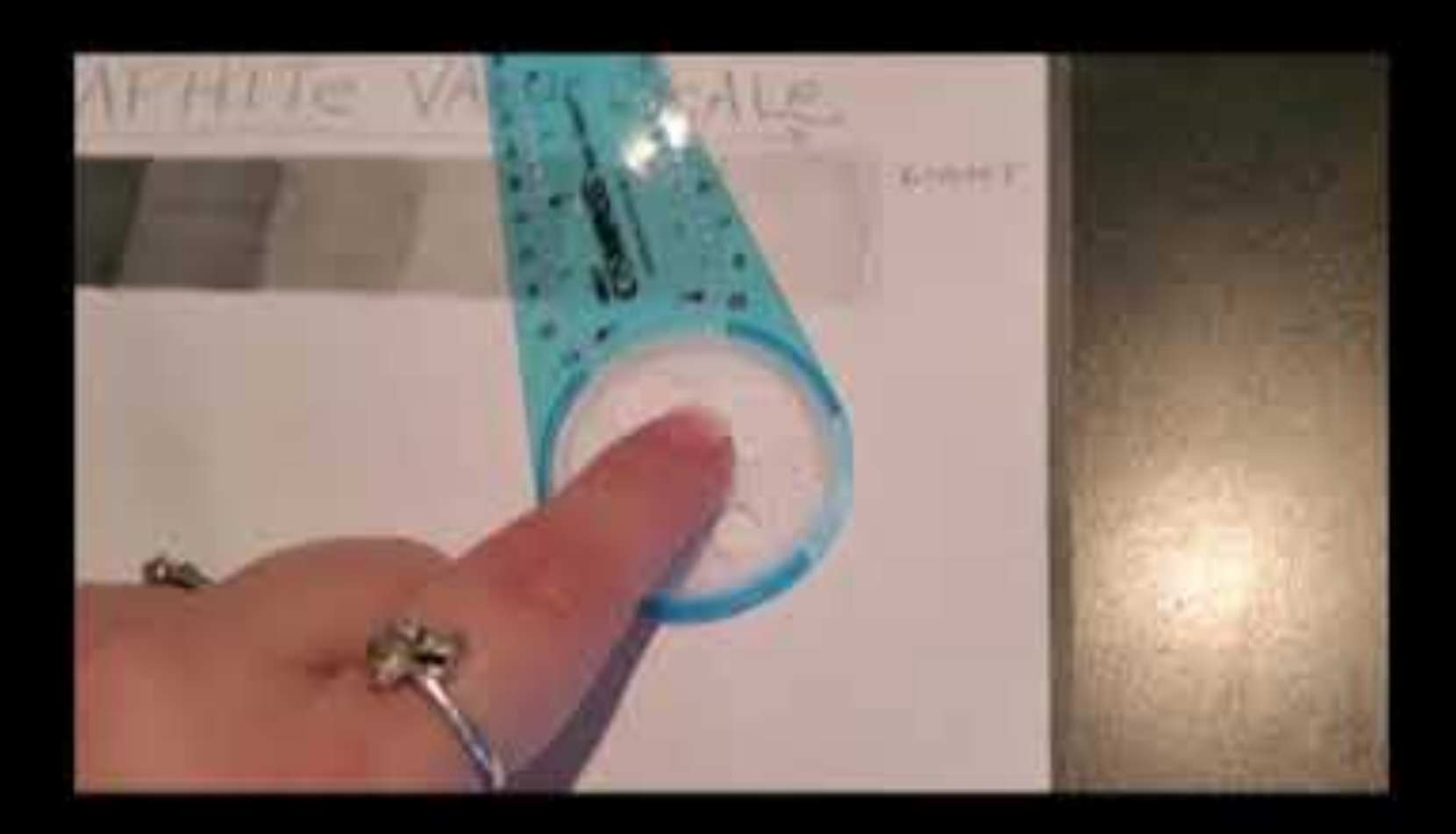

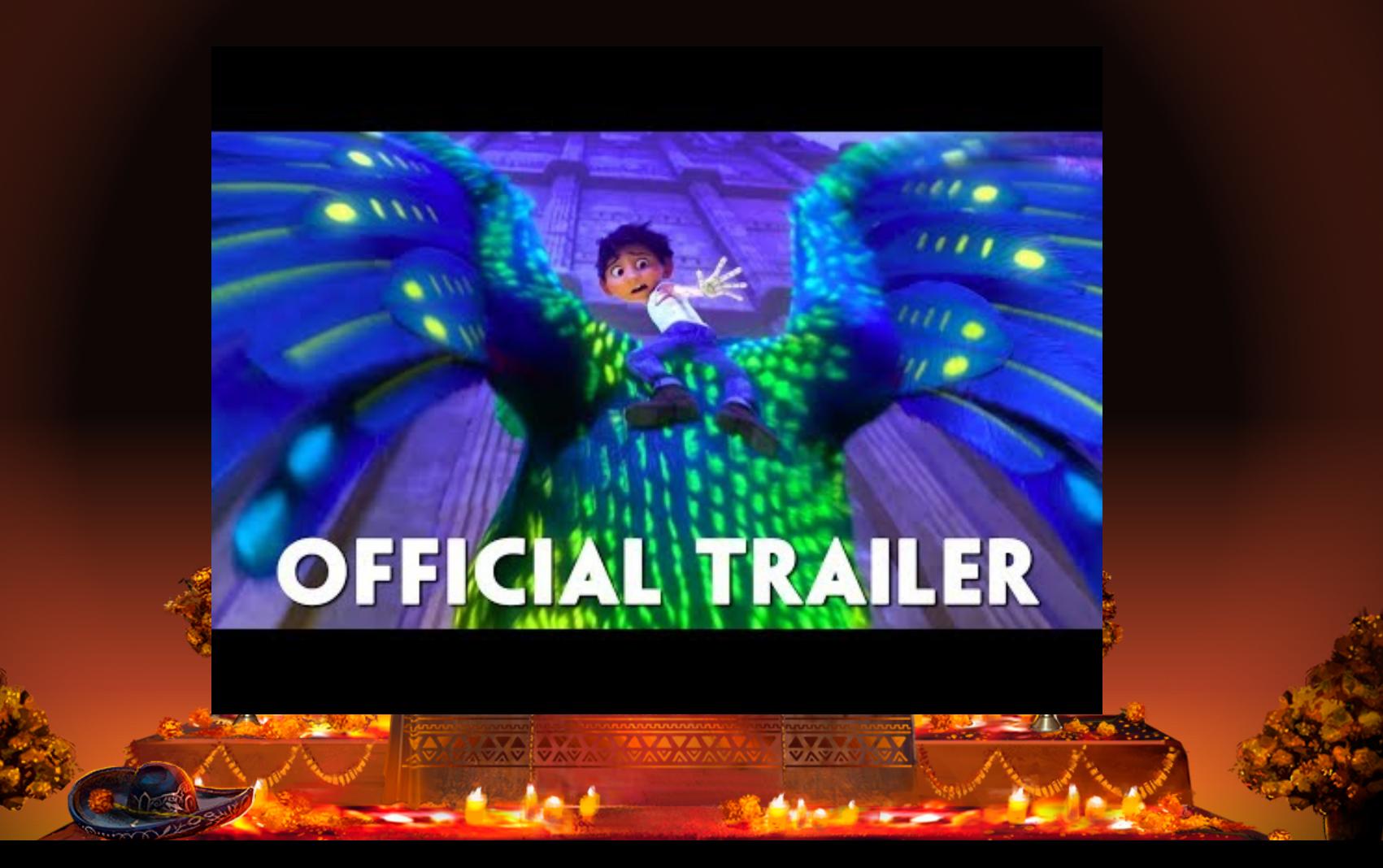

# Nov 1 & 2

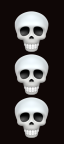

 Celebrated in central and southern Mexico Catholic holiday called All Soul's & All Saint's Day  $\boldsymbol{\omega}$  indigenous people have combined this with their own ancient beliefs of honoring their deceased loved ones.

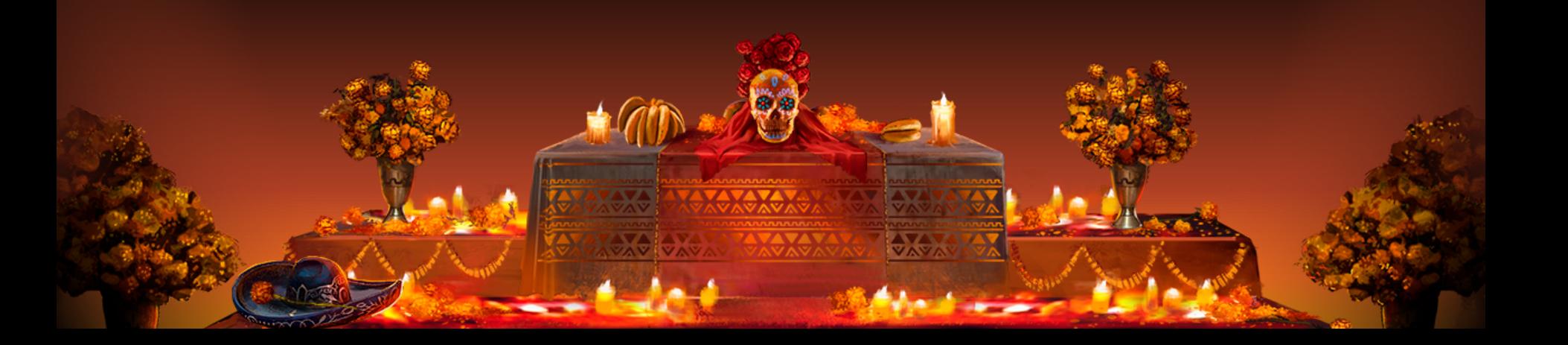

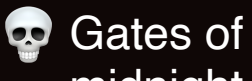

 $\bullet$  Gates of heaven are opened at midnight October 31

☠ children (angelitos) reunite with their families for 24 hours

<sup>2</sup> November 2

☠ adults enjoy the festivities

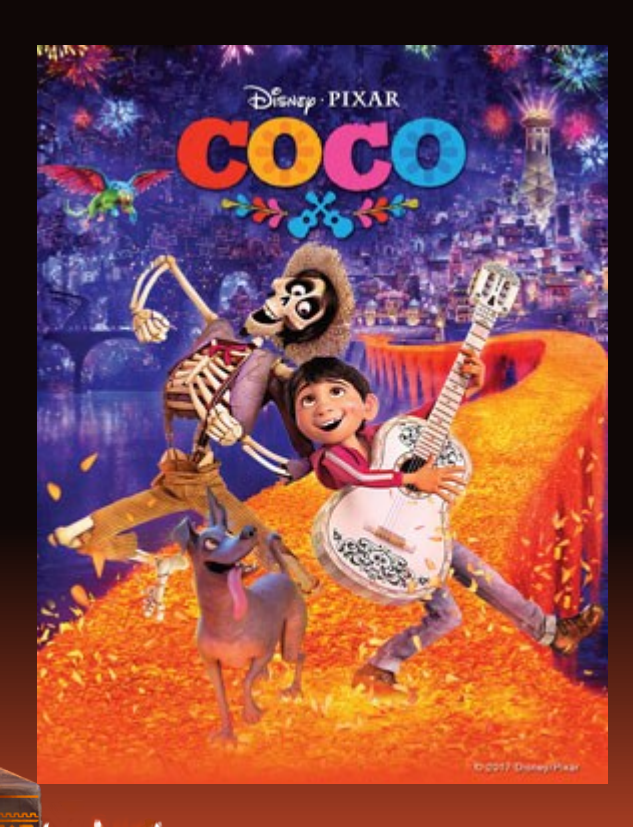

## Ofrendas altars in each home

- Candle
- buckets of flowers
	- (wild marigolds called cempasuchil & red cock's combs

○ Toys and candies are left for the angelitos, and on Nov. 2, things that are of a mature nature are offered to the adult spirits. Little folk art skeletons and sugar skulls, purchased at open-air markets, provide the final touches.

Sugar Skulls

Sugar skulls represented a departed soul, the name of a departed loved one is written on the forehead & placed on the home ofrenda or gravestone to honor the return of a particular spirit. Sugar skull art reflects the folk art style of big happy smiles, colorful icing and sparkly tin and glittery adornments.

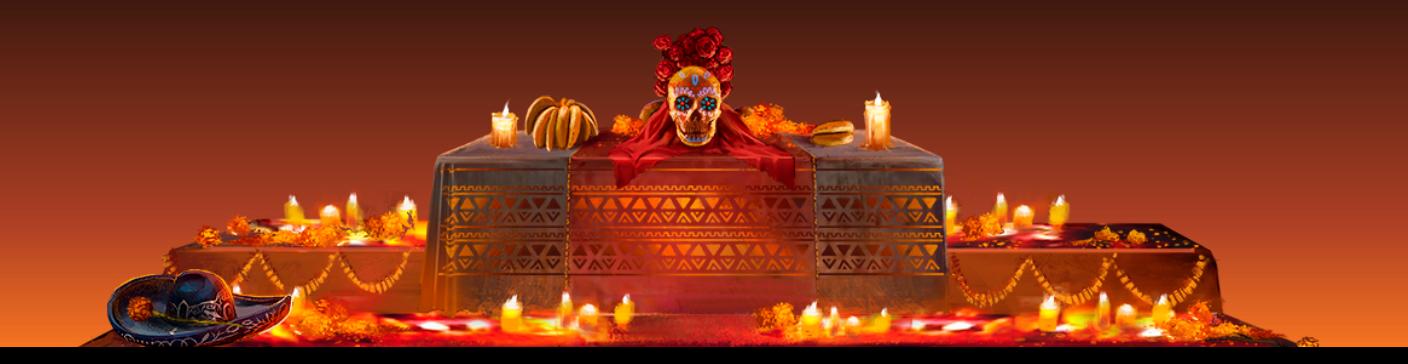

## Sugar Skull Examples

## What are some things that you notice about this collection?

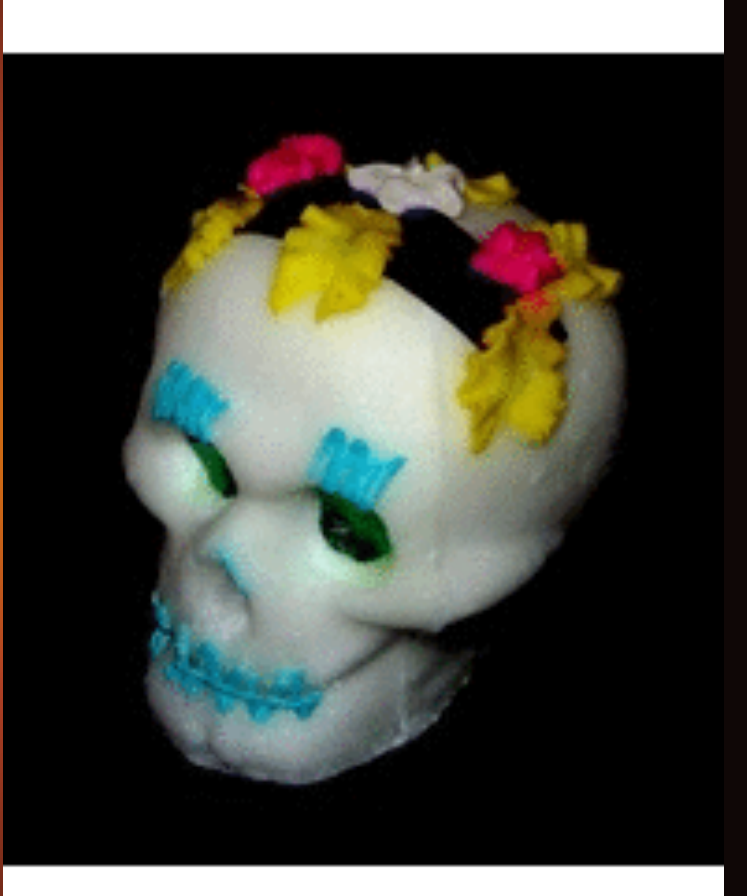

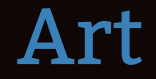

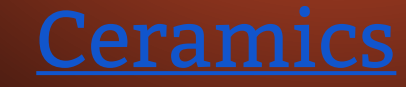

## **Makeup**

<span id="page-10-0"></span>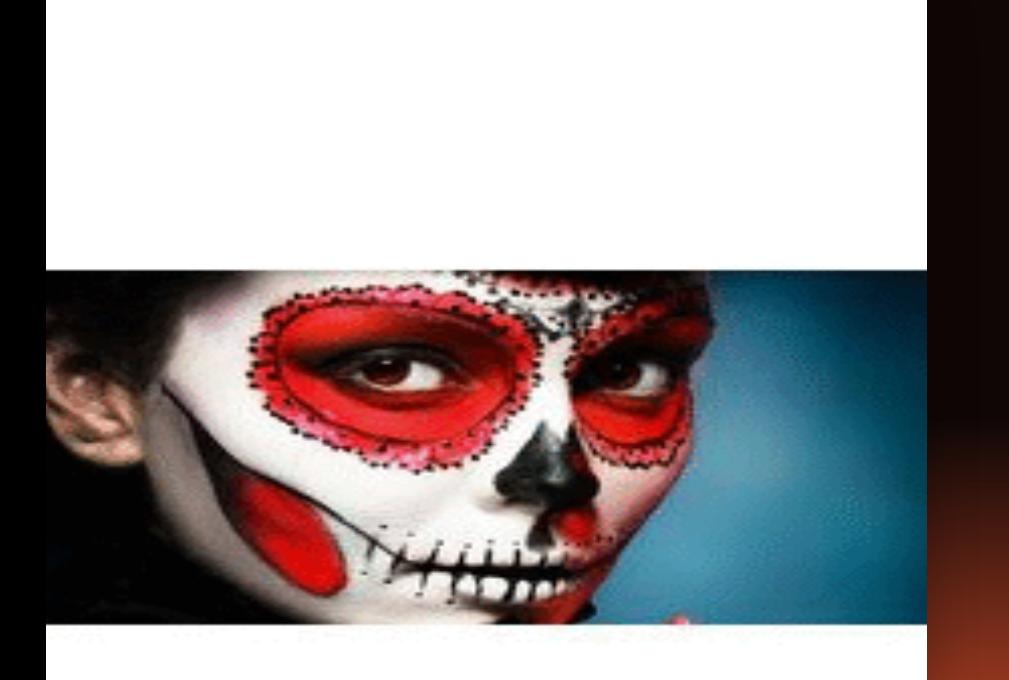

In addition to creating ofrendas and sugar skulls many paint their faces for the holiday.

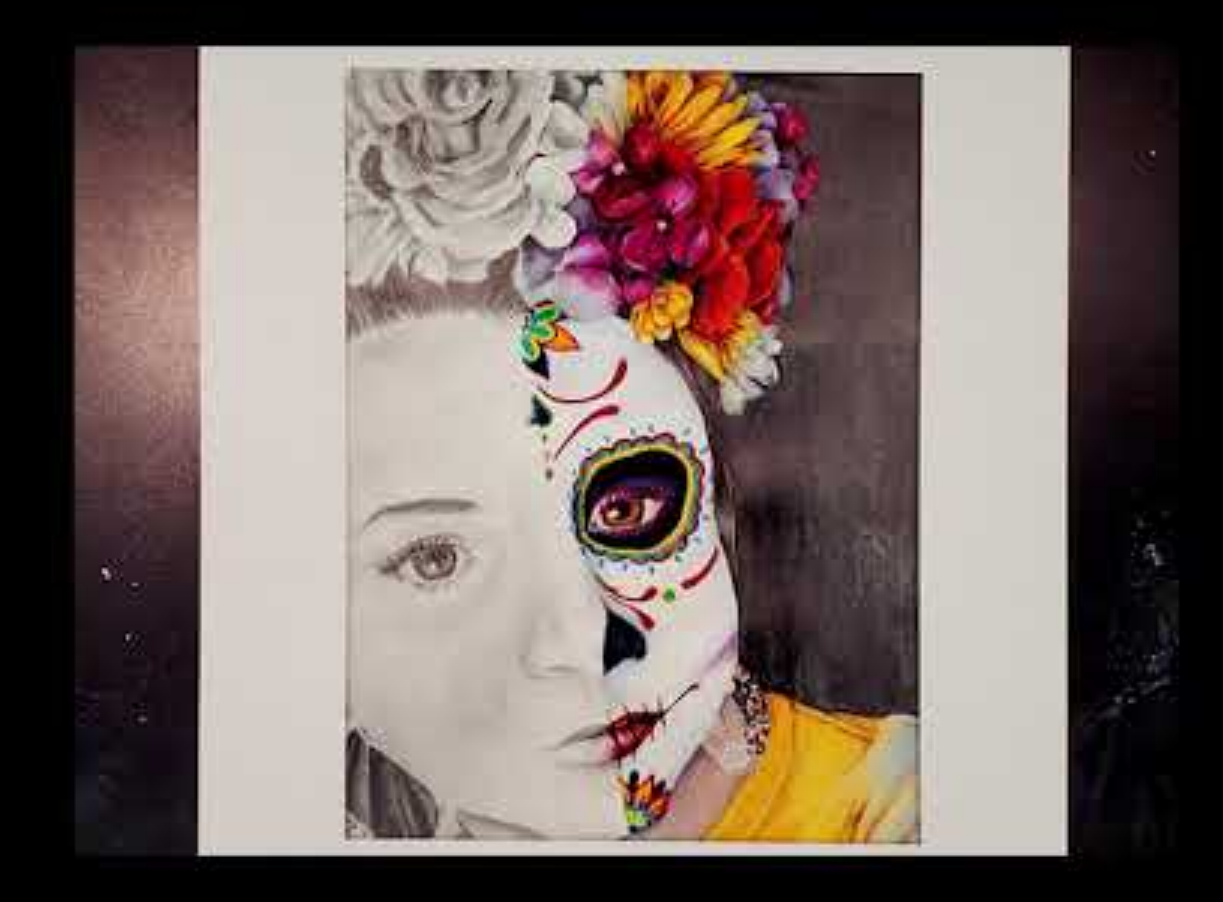

## Practice Grid

Practice using light pencil marks to draw \*why?

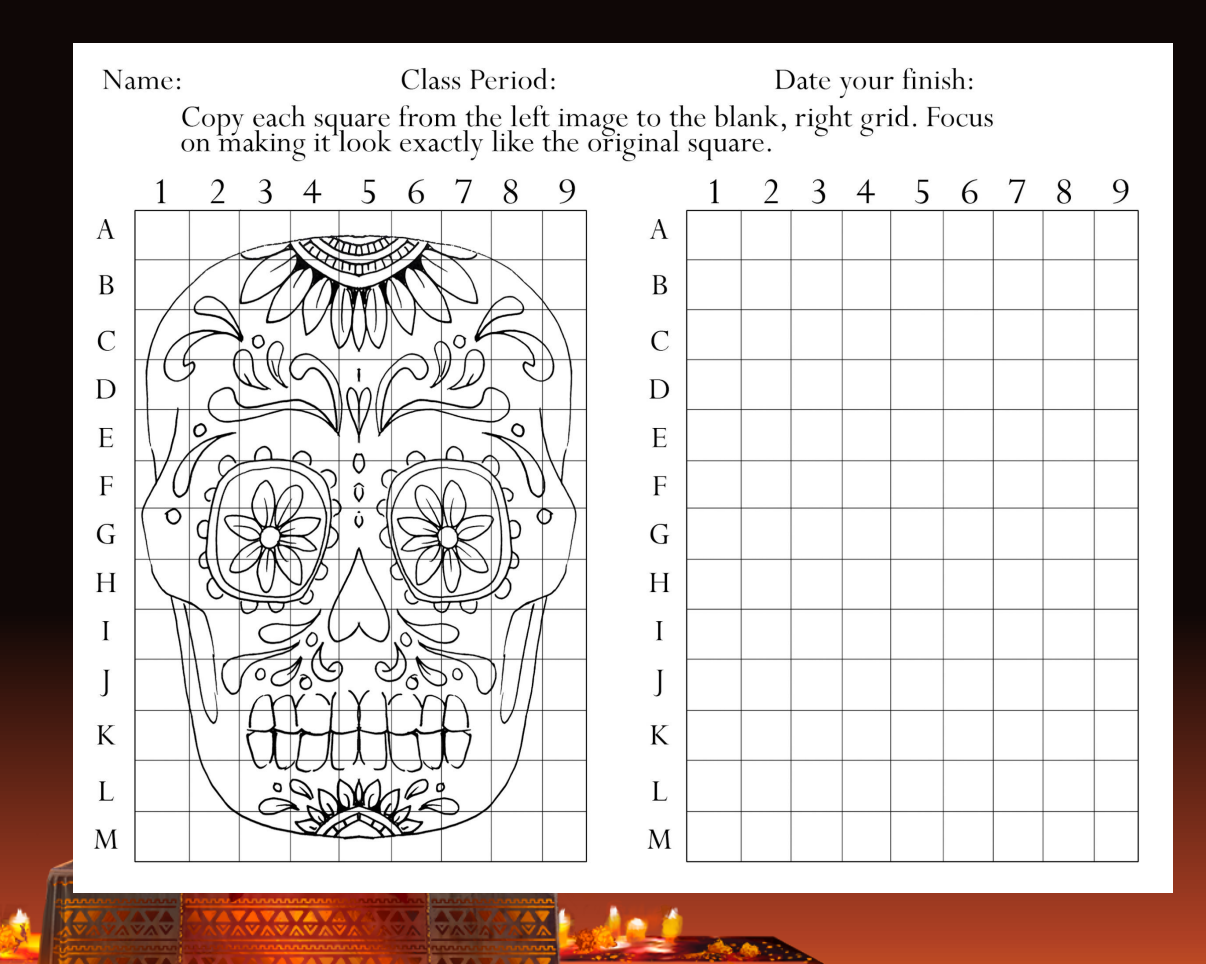

### Be a CREATOR: Dia De Los Muertos Portraits

## **Plan out your artwork using the Be a CREATER doc. Use your device so complete the C and R only**

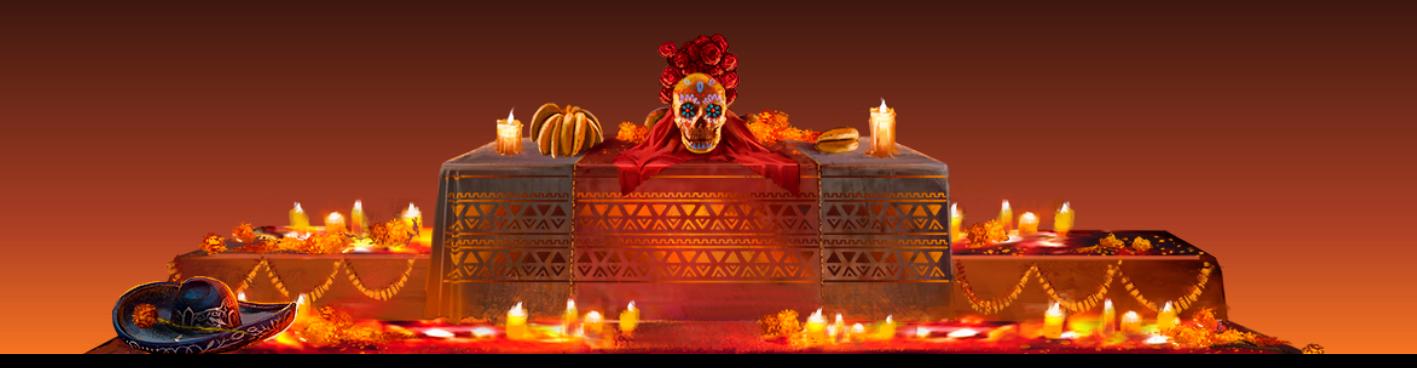

#### **Partner up**

**While you work on your grid today, you will be going 2 at a time to take your picture for the portrait.**

What is a slump mold?

<span id="page-15-0"></span>Bowls, plates, and platters can easily be made by slumping a slab into an existing bowl or plate. This works best for shallow forms.

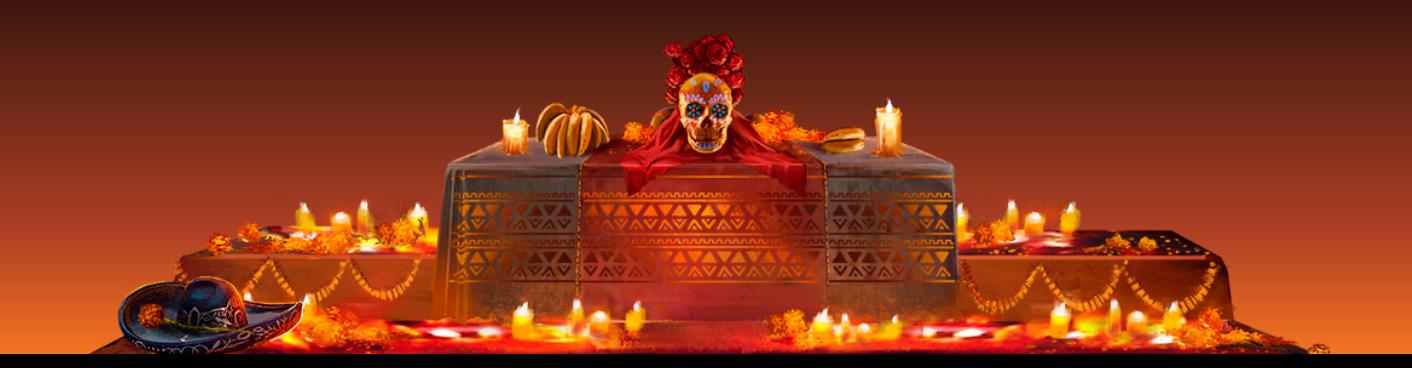

## Creating a Template

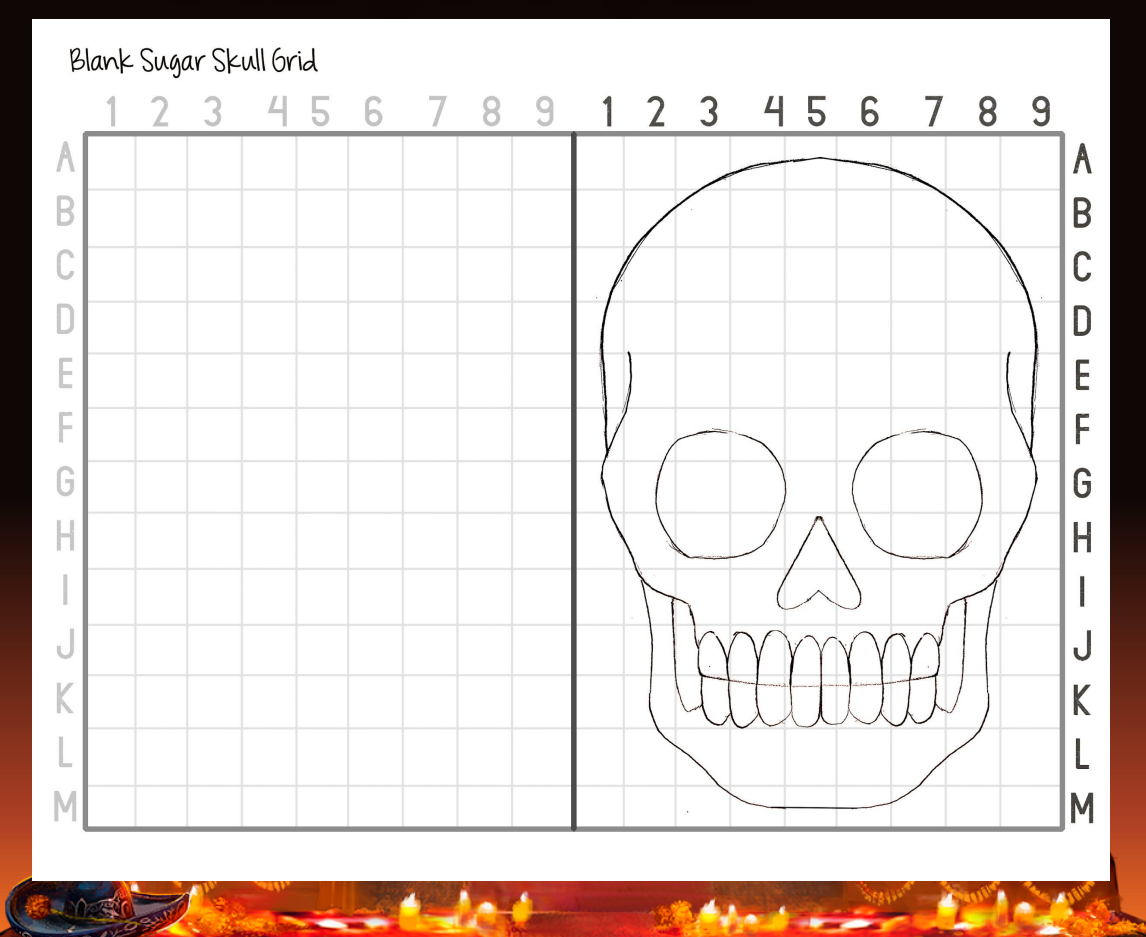

### Thrilling Maps

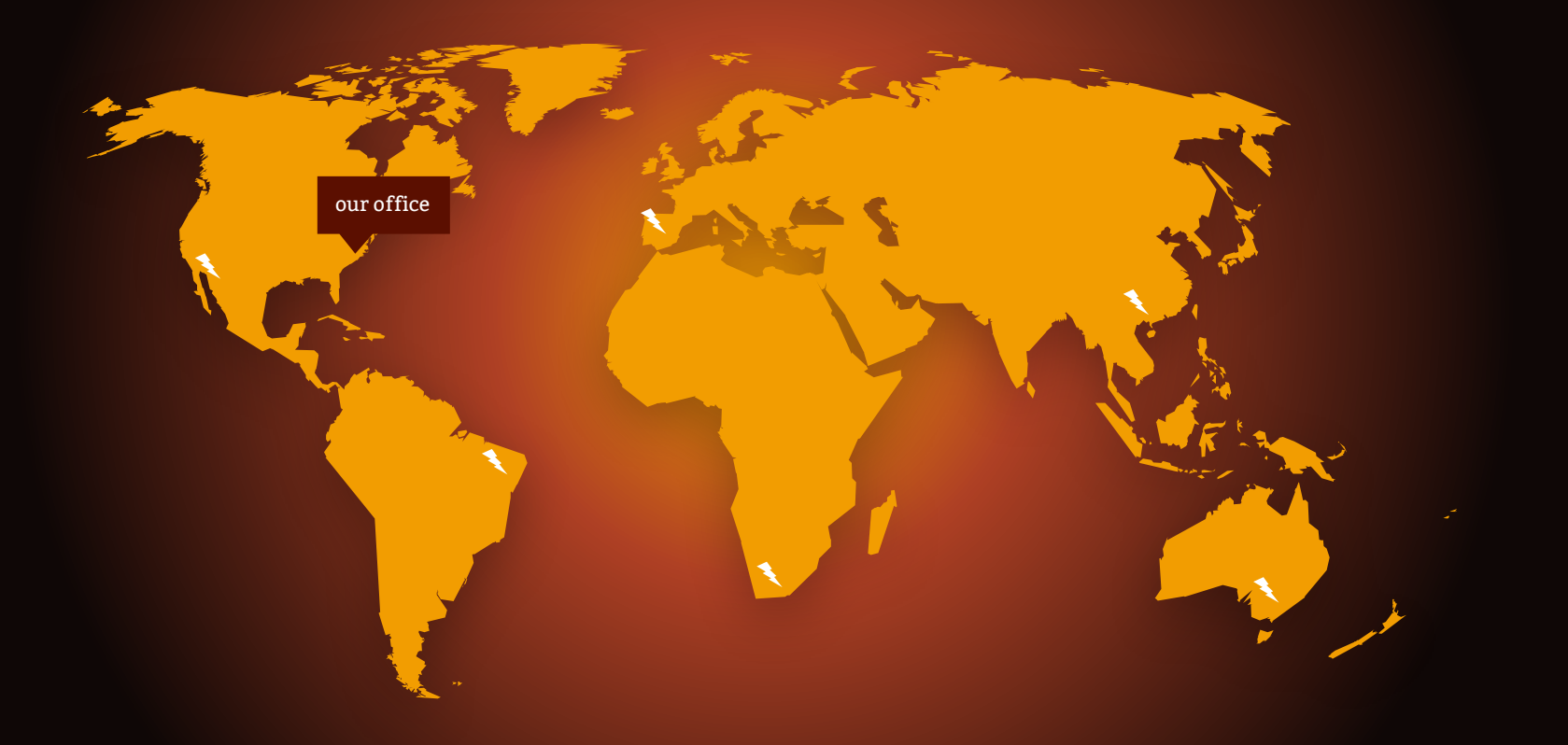

# 89,526,124

### Whoa! That's a big scary number, aren't you frightened?

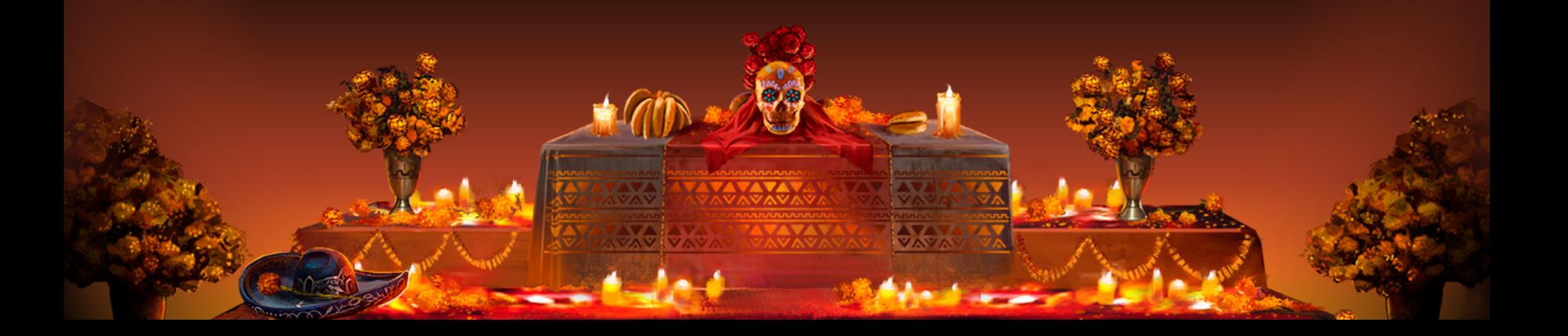

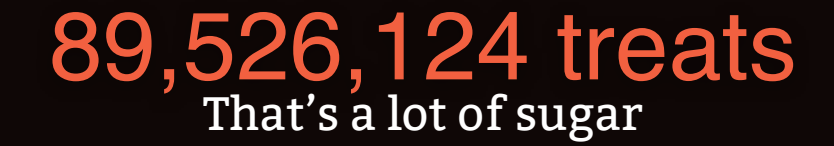

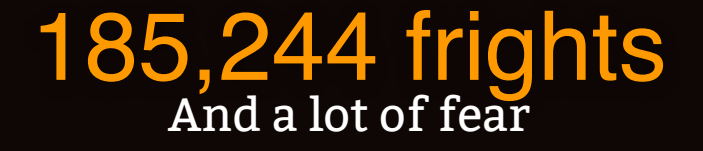

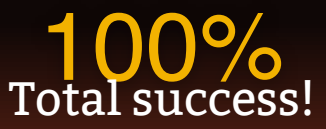

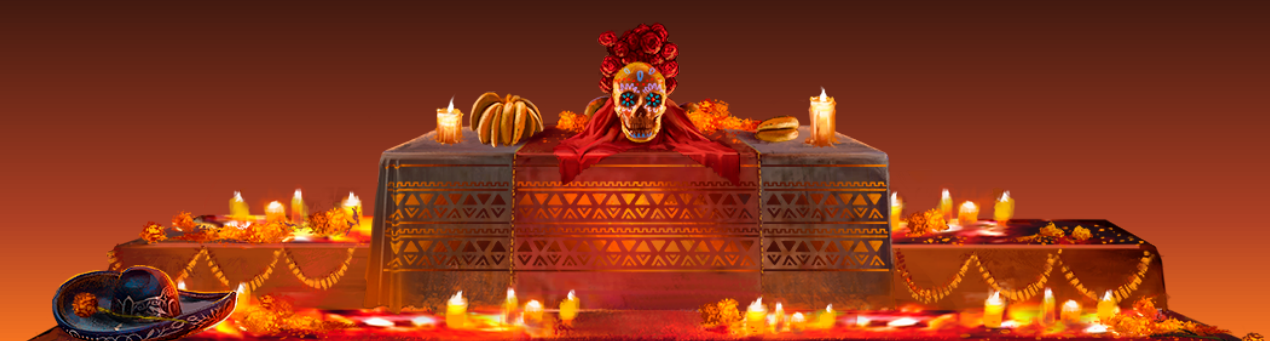

### Our process is easy

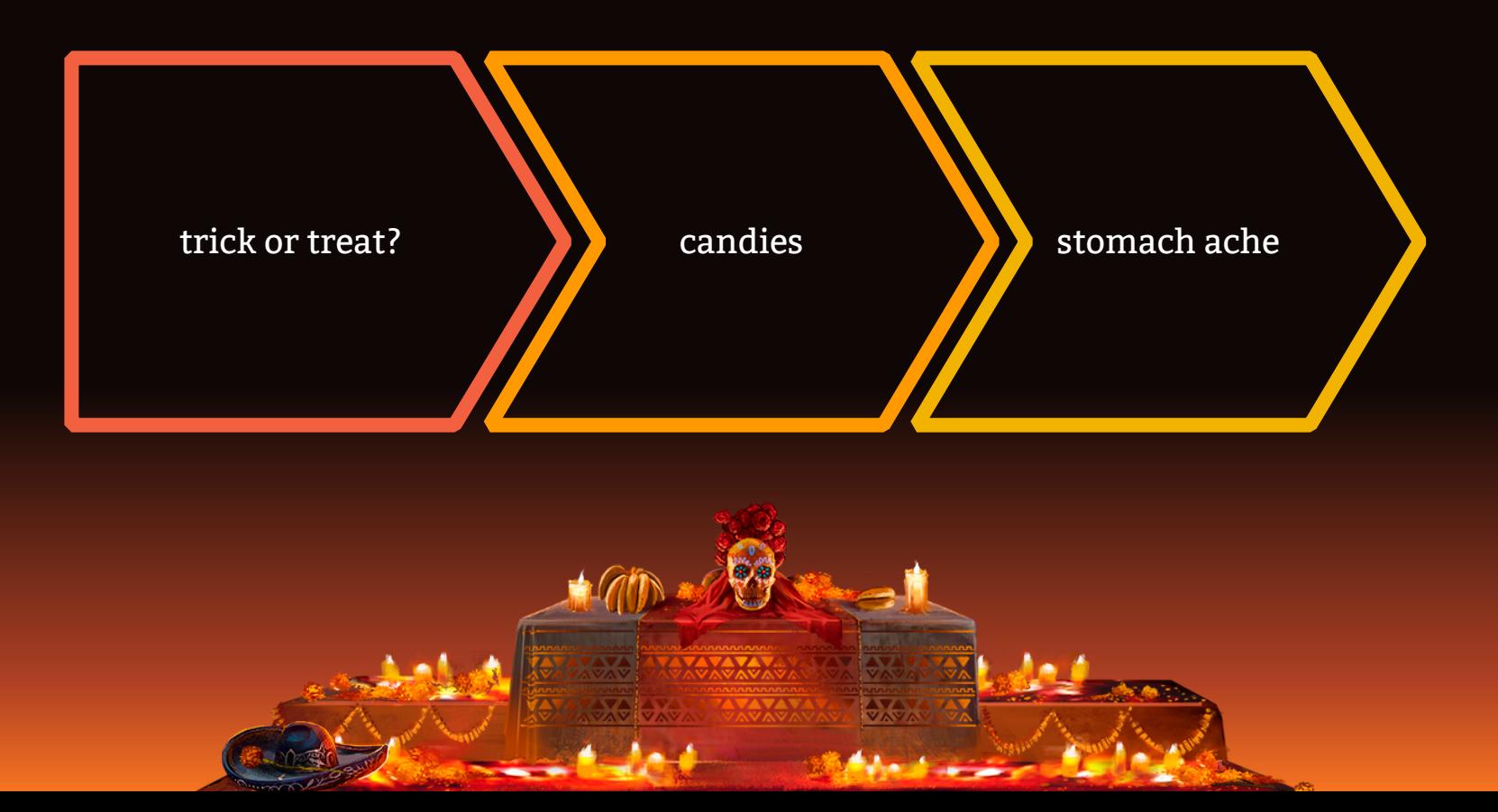

### Let's review some mysterious concepts

#### **Orange**

Is the color of pumpkins. The colour orange is named after the appearance of the ripe orange fruit.

#### **Orange**

Is the color of pumpkins. The colour orange is named after the appearance of the ripe orange fruit.

#### **Purple**

Is the colour of dusk before the dark night comes. Is the color most often associated with royalty, magic, and mystery.

#### **Purple**

Is the colour of dusk before the dark night comes. Is the color most often associated with royalty, magic, and mystery.

#### **Red**

Is the color of blood, and because of this it has historically been associated with sacrifice, danger and courage.

#### **Red**

Is the color of blood, and because of this it has historically been associated with sacrifice, danger and courage.

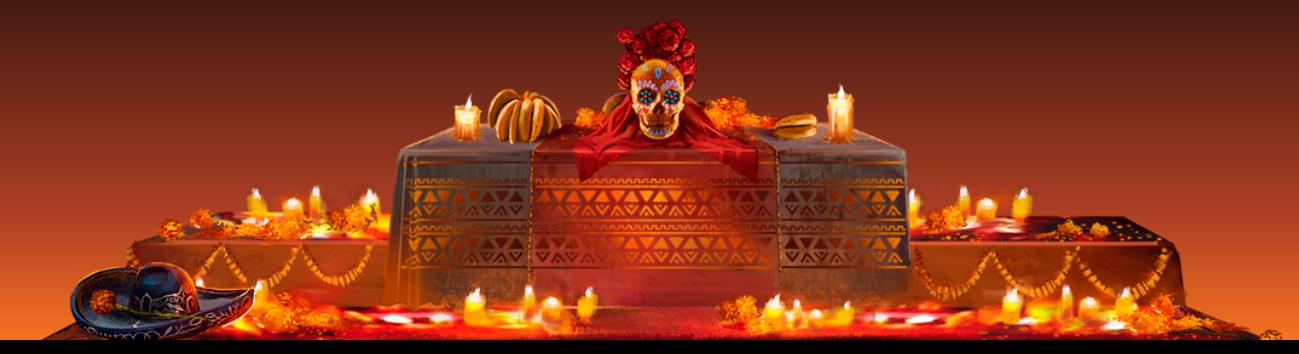

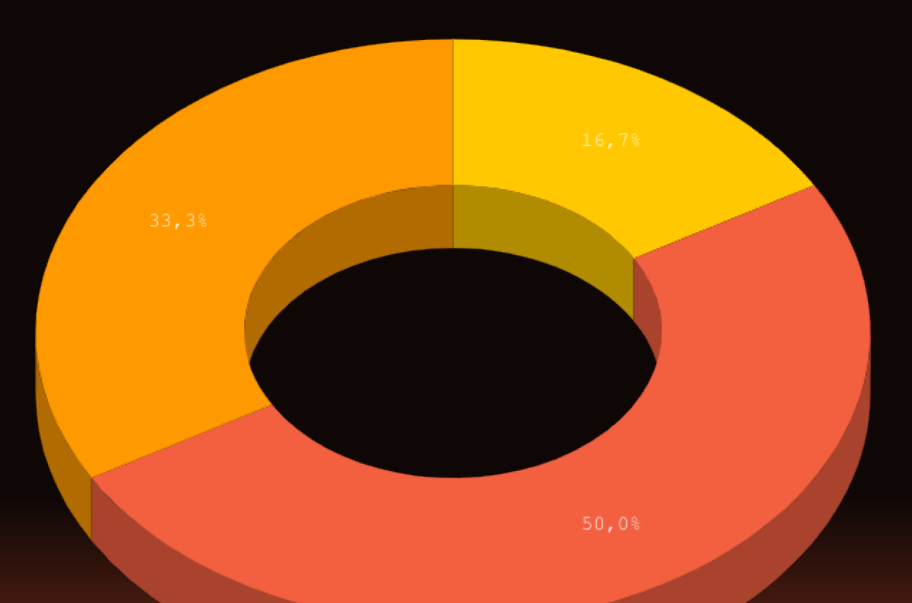

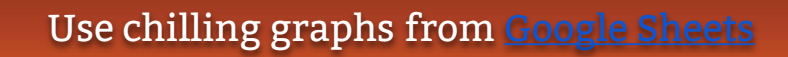

**AX** 

 $A + A$ 

 $\overline{\phantom{a}}$ 

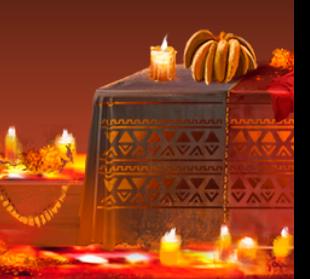

## Mobile project

Show and explain your web, app or software projects using these gadget templates.

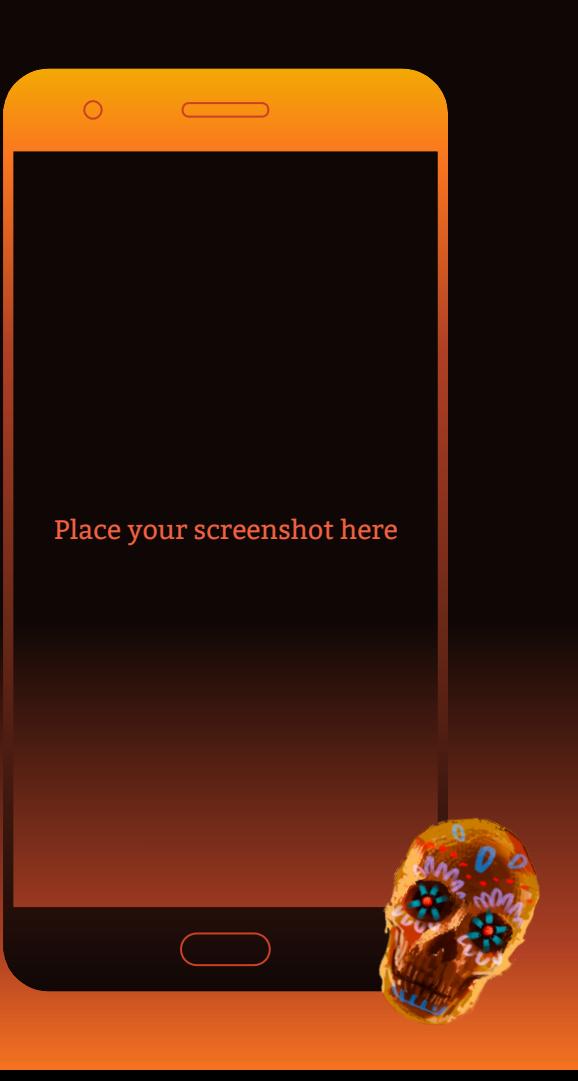

## Tablet projec t

Show and explain your web, app or software projects using these gadget templates.

Place your screenshot here

 $\circ$   $\circ$ 

## Desktop projec t

Show and explain your web, app or software projects using these gadget templates.

#### Place your scary screenshot here

 $\bullet$ 

# ¡Feliz Día de Muertos! **Any questions?**

## You can find me at @diademuertos

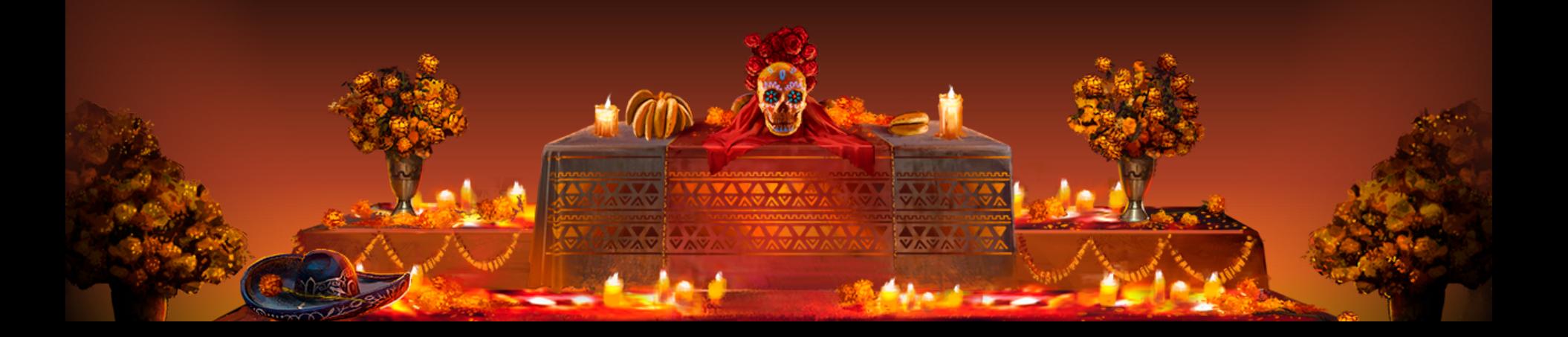

### **Credits**

Special thanks to all the people who made and released these awesome resources for free:

- Background illustrated by [Alex Monge](https://www.artstation.com/alejandromonge) for SlidesCarnival
- Presentation template by [SlidesCarnival](http://www.slidescarnival.com/)
- **Photographs by [Unsplash](http://unsplash.com/)**

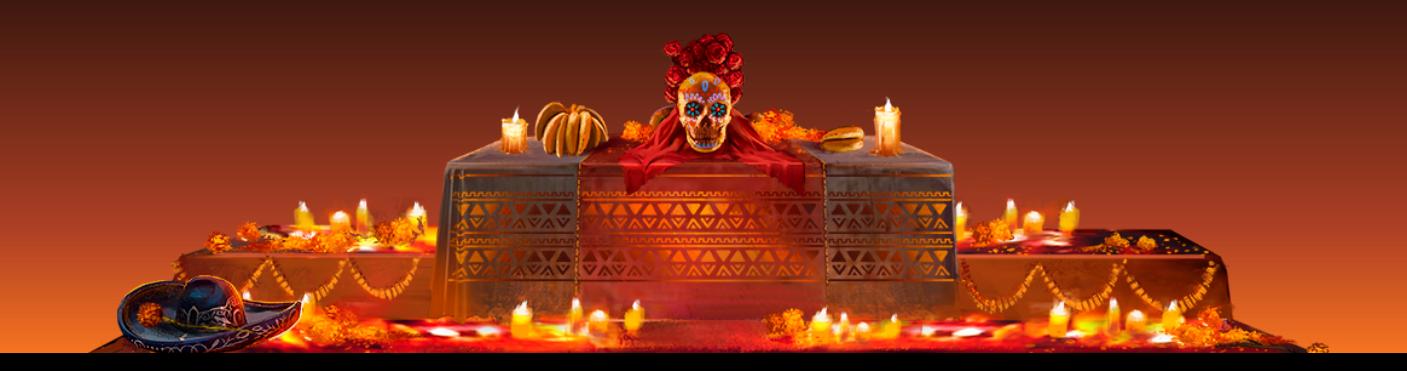

### Presentation design

This presentation uses the following typographies:

 Titles: Peralta **Body copy: Bitter** 

You can download the fonts on these websites:

<https://www.fontsquirrel.com/fonts/peralta>

<https://www.fontsquirrel.com/fonts/bitter>

You don't need to keep this slide in your presentation. It's only here to serve you as a design guide if you need to create new slides or download the fonts to edit the presentation in PowerPoint®

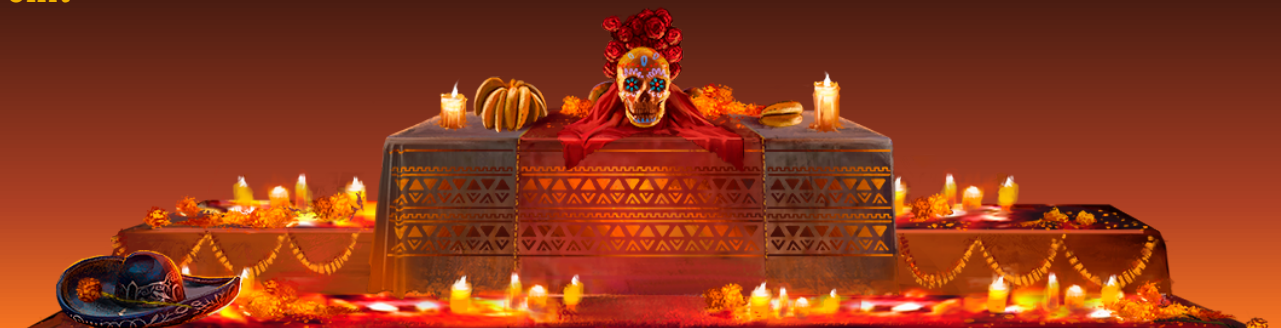

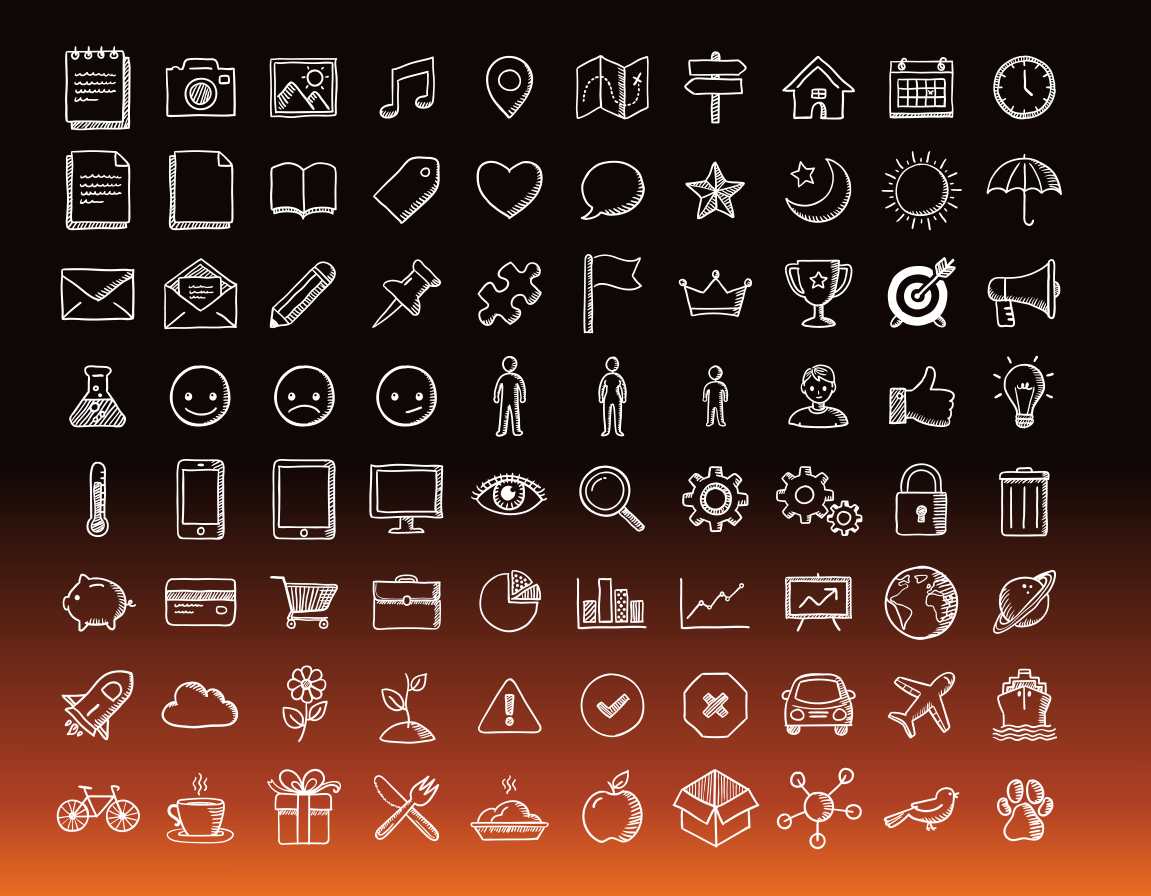

SlidesCarnival icons are editable shapes.

This means that you can:

- Resize them without losing quality.
- Change fill color and opacity.

Isn't that nice? :)

Examples:

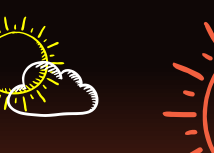

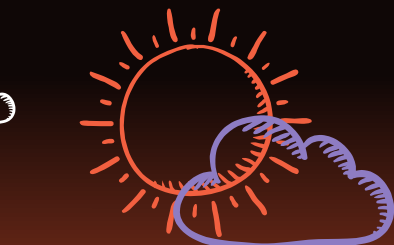

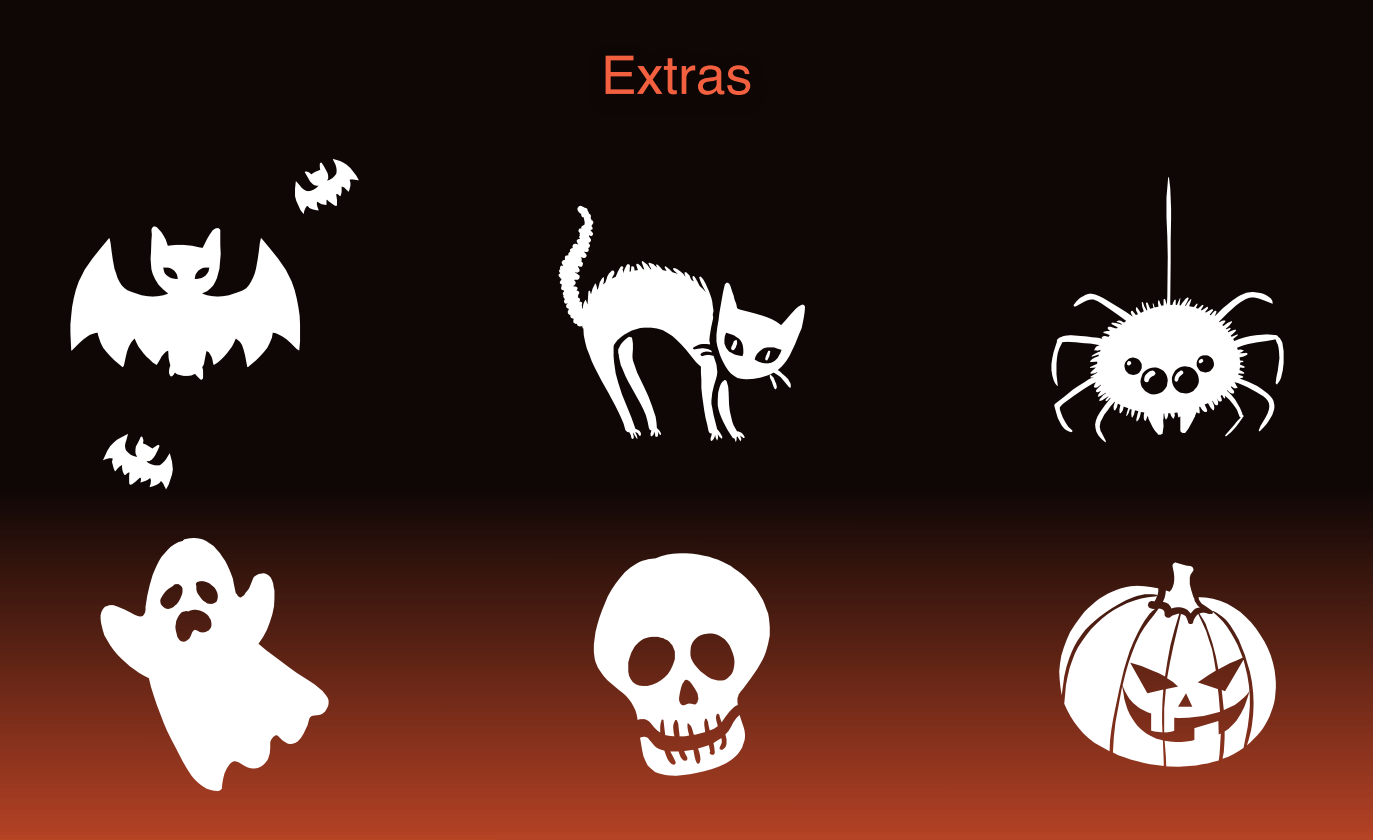

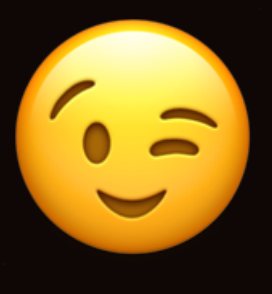

Now you can use any emoji as an icon! And of course it resizes without losing quality and you can change the color.

[How? Follow Google instructions https://twitter.com/](https://twitter.com/googledocs/status/730087240156643328) [googledocs/status/730087240156643328](https://twitter.com/googledocs/status/730087240156643328)

# 此中古是《雨雨雨雨雨寒水火火日日 GUSGGSSE 18HKOL **and many more...**

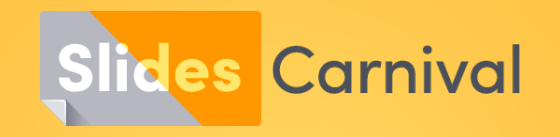

#### Free templates for all your presentation needs

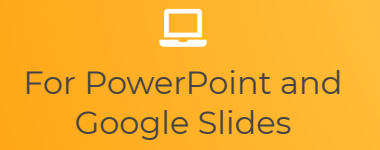

100% free for personal or commercial use

 $\mathbf{E}$ 

Ready to use, professional and customizable

**nó** Blow your audience away with attractive visuals